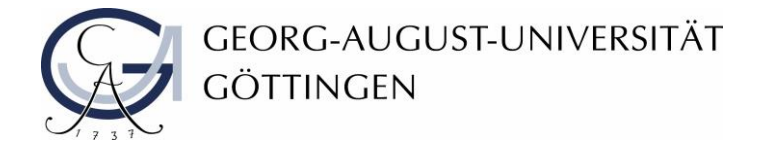

Diversity Audit "Vielfalt gestalten" an der Universität Göttingen

Teilprojekt "Handreichungen zur Barrierefreiheit in der IT"

Abteilung IT

# **Erstellung barrierefreier pdf-Dokumente aus word:**

# **Checkliste**

Stand Dezember 2019

Die Georg-August-Universität Göttingen hat von 2016 bis 2019 am Diversity Audit "Vielfalt **gestalten" des Stifterverbandes** teilgenommen. Dieses Dokument ist im Audit-Teilprojekt "Handreichungen zur Barrierefreiheit in der IT" erarbeitet worden.

Weitere Informationen: [www.uni-goettingen.de/diversity-audit](http://www.uni-goettingen.de/diversity-audit)

## Checkliste zur Erstellung barrierefreier PDF-Dokumente aus Word

Für die Erstellung eines barrierefreien PDF-Dokuments müssen ein paar Schritte beachtet werden.

### Wichtige Punkte zum Word-Dokument

- 1. Wurde die **Checkliste zur Erstellung von Dokumenten** in Word **verwendet**?
- 2. **Besitzt** das **Dokument** zusätzliche **Metadaten**?
- 3. **Sind** vorhandene **Links** in dem Dokument **aktiviert**?
- 4. **Verfügen** die **Grafiken** und **Abbildungen über** einen **Alt-Text**?
- 5. Ist das **PDF-Dokument nicht über** das **Druckmenü erstellt** worden?

### Einstellungen für die Konvertierung von Word in PDF-Format

- 1. Befindet sich ein Hacken bei "Dokumentinfo konvertieren"?
- 2. Wurde eine **Abwärtskompatibilität** sowie eine **Lesezeichenkonvertierung durchgeführt**?
- 3. Ist der **Zugriff für** die **Bildschirmlesehilfe aktiviert**?
- 4. Wurde ein **Haken bei "Verknüpfungen der Adobe PFD-Datei hinzufügen"** gesetzt?
- 5. Sind **Querverweise/Inhaltsverzeichnis** sowie **Fuß- und Endnoten aktiviert** worden?
- 6. Ist sichergestellt, dass die **Überschriften als Lesezeichen übernommen** werden?
- 7. Wurden **Tags und Umfließen in** das **Dokument eingefügt**?

#### Umwandlung eines gescannten Dokuments in PDF-Format

- 1. Wurden eingescannte **Dokumente in OCR umgewandelt**?
- 2. Sind **OCR-Probleme** über das Menü **korrigiert** worden?
- 3. **Besitzt** das **Dokument Tags**?

#### Prüfung von Dokumenten in Adobe Acrobat

- 1. Wurde die **Barrierefreiheit** des PDF-Dokuments **geprüft**?
- 2. **Haben Links** einen **übergeordneten <link>-Tag**, einen **untergeordneten Link-OBJR**und einen **Dokumentinhalt-Tag**?
- 3. Wurden die **Überschriften** und Links im Dokument **korrekt getaggt**?
- 4. Wurden **unerwünschte Tags in außertextliches Element umgewandelt**?
- 5. Sind der **Kontrastmodus** und die **Lesereihenfolge richtig** eingestellt?
- 6. Wurden die **Datentabellen optimiert**?
- 7. Ist bei **Abbildungen** und **Grafiken** ein **Alternativtext vorhanden**?
- 8. Sind **Lesezeichen verfügbar** und **werden automatisch eingeblendet**?
- 9. Wird der **Dokumententitel angezeigt**?
- 10. Ist die **Hauptsprache** des Dokuments und die **Tab-Reihenfolge festgelegt** worden?
- 11. Wurde geprüft, ob die **Zeichencodierung** (gewählte Schrift) die **für Sprachausgaben verwendbar** ist?
- 12. Ist die **Dokumentenstruktur verständlich** und **übersichtlich**?